GPU Teaching Kit Accelerated Computing

Module 25 – CUDA libraries Lecture 25.1 – cuBLAS

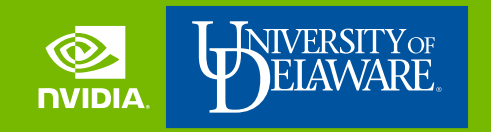

### **Objective**

- To learn how to utilize the cuBLAS library
	- Learn about BLAS
	- Learn about dense matrix storage schemes
	- Learn how to initialize and terminate the cuBLAS environment

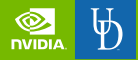

### BLAS and cuBLAS

- BLAS (Basic Linear Algebra Subprograms) is a low-level linear algebra [library originally written in Fortran and standardized by the BLAS](http://netlib.org/blas/blast-forum/) Technical Forum
- It provides three levels of routines:
	- Level 1: Scalar and Vector-Vector operations
		- Example: Dot product and SAXPY
	- Level 2: Matrix-Vector operations
		- Example: Matrix vector multiplication, solving a triangular system
	- Level 3: Matrix-Matrix operations
		- Example: GEMM
- cuBLAS is a BLAS implementation for CUDA devices

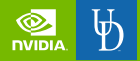

### Data layout in cuBLAS

- There are two natural data layouts to linearly store dense matrices:
	- Row major order:
		- Each row is stored contiguously
		- Used by C, C++ and derivatives
	- Column mayor order:
		- Each column is stored contiguously
		- Used by Fortran and derivatives
- cuBLAS uses column major order with 1 indexing for compatibility with Fortran numeric libraries

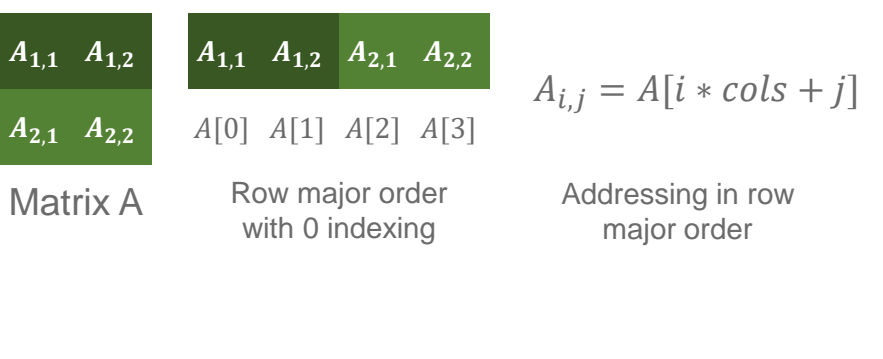

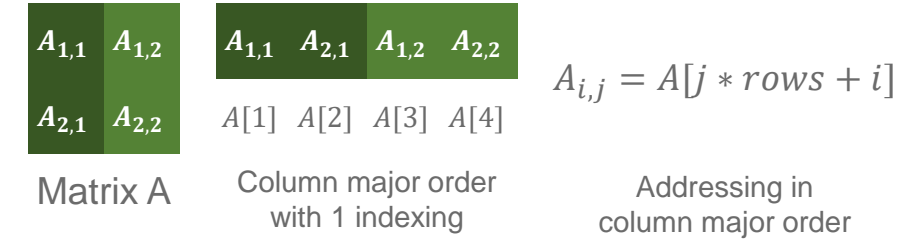

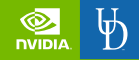

#### Creation and destruction of a cuBLAS environment

- cuBLAS needs an execution context to store internal resources. This context needs to be created before executing any cuBLAS routine
- After all cuBLAS executions are finished the context needs to be destroyed to free resources
- Creating and destroying contexts should be considered an expensive operation. Recommended that each thread and each device have its own context
- To create a context in a specific device call cudaSetDevice before the creation

– cublasHandle\_t

- Type used by cuBLAS to store contexts
- cublasCreate(cublasHandle\_t\* handle)
	- Creates a cuBLAS context
	- Parameters:
		- Pointer to cuBLAS handle to create
- cublasDestroy(cublasHandle\_t handle)
	- Destroys a cuBLAS context
	- Parameters:
		- cuBLAS handle with the context to destroy
- cublasStatus\_t
	- Type used by cuBLAS for reporting errors
	- Every cuBLAS returns an error status

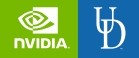

#### cuBLAS streams API and thread safety

- cuBLAS permits the use of cuda streams (cudaStream t) for increasing resource usage and introduce other levels of parallelism
- cuBLAS is a thread safe library, meaning that the cuBLAS host functions can be called from multiple threads safely

– cublasSetStream():

- Sets the stream to be used by cuBLAS for subsequent computations
- Parameters:
	- cuBLAS handle to set the stream
	- cuda stream to use
- cublasGetStream():
	- Gets the stream being used by cuBLAS
	- Parameters:
		- cuBLAS handle to get the stream
		- pointer to cuda stream

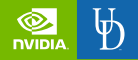

#### cuBLAS API naming convention for BLAS routines

- Each of the three levels of BLAS routines in cuBLAS have multiple interfaces for the same operation, having the naming convention:
- cublas<t>operation where <t> is one of:
	- S for float parameters
	- D for double parameters
	- C for complex float parameters
	- Z for complex double parameters
- Example: For the axpy operation  $(y[i] = \alpha x[i] + y[i])$ , the available functions are:
	- cublasSaxpy, cublasDaxpy, cublasCaxpy, cublasZaxpy

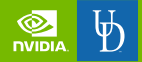

#### cuBLAS memory API

- cuBLAS offers specialized data migration and copy functions for strided matrix and vector transfers
- Available functions:
	- cublasGetVector & cudaGetMatrix for device to host transfers
	- cublasSetVector & cudaSetMatrix for host to device transfers
	- cublas<t>copy for device to device transfers
- Useful for obtaining a row in a matrix with column major order

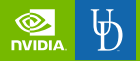

## cuBLAS memory API

- cublasGetVector():
	- Parameters:
		- Number of elements to transfer in bytes
		- Element size in bytes
		- Source device pointer
		- Stride to use for the source vector
		- Destination host pointer
		- Stride to use for the destination vector
- Example
- cublasGetVector(2\*sizeof(float), sizeof(float), A, 2, y, 1);

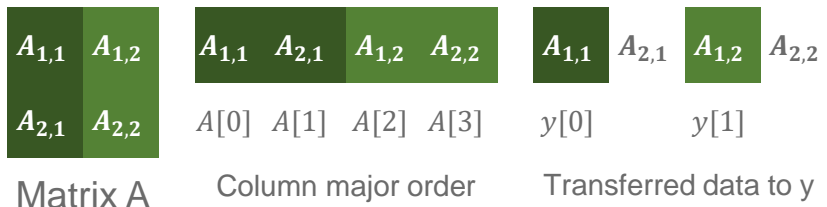

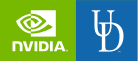

# cuBLAS example: Conjugate Gradient

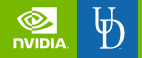

### Conjugate Gradient

- The Conjugate Gradient method is an iterative method to compute an approximation for the solution of the linear algebraic system  $Ax = b$
- Assumptions:
	- Let A be a  $n * n$  symmetric and positive definite matrix (all the eigenvalues are positive)
	- $-$  Let *h* be a n-dimensional vector

Algorithm:

- 1.  $r_0 = b A * x_0$
- 2.  $p_0 = r_0$
- 3.  $k = 0$
- 4. loop

$$
1. \quad \alpha_k = \frac{r_k^T * r_k}{p_k^T * A * p_k}
$$

$$
2. \quad x_{k+1} = x_k + \alpha_k p_k
$$

$$
3. \quad r_{k+1} = r_k - \alpha_k A * p_k
$$

4. if 
$$
||r_{k+1}||_2 < \varepsilon
$$
, break the loop

5. 
$$
\beta_k = \frac{r_{k+1}^T * r_{k+1}}{r_k^T * r_k}
$$

$$
6. \quad p_{k+1} = r_{k+1} + \beta_k p_k
$$

$$
7. \quad k = k + 1
$$

5. return  $x_{k+1}$ 

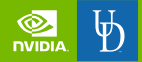

#### cuBLAS implementation of the Conjugate Gradient method

1. double zero = 0, minusOne =  $-1$ , one = 1, alpha = 0, beta = 0, rxr = 0, tmp; 2. cublasDcopy(handle, n, b, 1, r, 1);<br>3. cublasDgemv(handle, CUBLAS\_OP\_N, n, n, &minusOne, A, rows, x, 1, &one, r, 1);  $\| r_0 = b - A * x_0$ 3. cublasDgemv(handle, CUBLAS OP N, n, n, &minusOne, A, rows, x, 1, &one, r, 1); 4. cublasDcopy(handle, n, r, 1, p, 1);  $\ell_p = r_0$ 5. cublasDdot(handle, n, r, 1, r, 1, &rxr); //  $\frac{T}{k} * r_k$ 6. while( $k <$  maxit) { 7. cublasDgemv(handle, CUBLAS\_OP\_N, n, n, &minusOne, A, rows, p, 1, &zero, Axp, 1);  $\|A * p_k\|$ 8. cublasDdot(handle, n, p, 1, Axp, 1, &tmp);<br>9. alpha = rxr / tmp:  $_k^T * A * p_k$ alpha =  $rxr / tmp$ ; 10. cublasDaxpy(handle, n, &alpha, p, 1, x, 1);  $\|x_{k+1} = x_k + a_k p_k\|$ 11.  $tmp = -alpha)$ 12. cublasDaxpy(handle, n, &tmp, Axp, 1, r, 1);  $1/T_{k+1} = r_k - \alpha_k A * p_k$ 13. cublasDdot(handle, n, r, 1, r, 1, &tmp);  $\frac{T}{k} * r_k$ 14. if  $(sqrttmp) < epsilon$  is done in the set of the set of the set of the set of the set of the set of the set of the set of the set of the set of the set of the set of the set of the set of the set of the set of the set of the se 15. beta =  $tmp / rxr$ ; 16.  $rxr = tmp$ : 17. cublasDscal(handle, n, beta, p, 1);<br>
18. cublasDaxpy(handle, n, &one, r, 1, p, 1);<br>
18. cublasDaxpy(handle, n, &one, r, 1, p, 1);<br>
19. et al. (1)  $p_{k+1} = r_{k+1} + \beta_k p_k$ 18. cublasDaxpy(handle, n, &one, r, 1, p, 1); 19.  $k == k$ ; 20. }

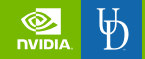

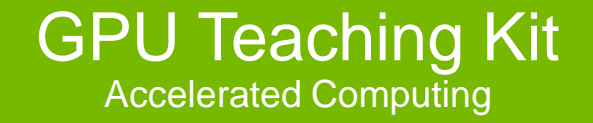

The GPU Teaching Kit is licensed by NVIDIA under the Creative Commons Attribution-NonCommercial 4.0 International License..

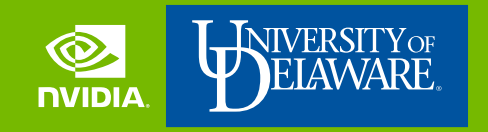

GPU Teaching Kit Accelerated Computing

Module 25 – CUDA libraries Lecture 25.2 – cuSOLVER

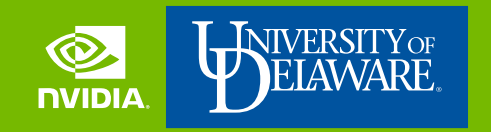

### **Objective**

- To learn how to utilize the cuSOLVER library
	- Learn about direct factorization methods
	- Learn how to initialize and terminate the cuSOLVER environment
	- Learn about available factorization methods in cuSOLVER
	- Learn about eigenvalue and related problems in cuSOLVER

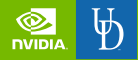

### cuSOLVER

- cuSOLVER is linear algebra library with LAPACK-like features focused on:
	- Direct factorization methods for dense matrices
	- Linear systems solving methods for dense and sparse matrices
	- Eigenvalue problems for dense and sparse matrices
	- Refactorization techniques for sparse matrices
	- Least square problems for sparse matrices
- In cases where the sparsity pattern produces low GPU utilization cuSOLVER provides CPU routines to handle those sparse matrices

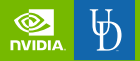

#### cuSOLVER dense API I

- cuSOLVER dense matrices routines are available under the cuSolverDN API
- cuSolverDN provides two different APIs:
	- Legacy naming convention:
		- cusolverDn<T><operation>
	- Generic naming convention:
		- cusolverDn<operation>

 $-$  <T > is the data type used by the matrices:

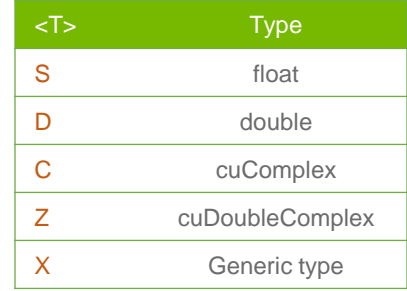

- <operation> is the operation to be performed, some examples are:
	- portf for Cholesky factorization
	- gesvd for the SVD decomposition
- Example:
	- cusolverDnDportf calls the routine performing the Cholesky decomposition for matrices of type double

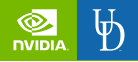

#### cuSolverDN dense API II

- cuSolverDN assumes that matrices are stored in column-major format
- The cuSolverDN generic API provides 64bit support for integer parameters
- The cuSolverDN generic API uses the type cudaDataType in the routines arguments to specify the type of the input matrix

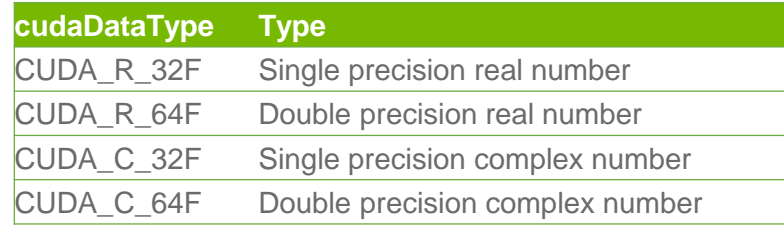

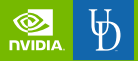

#### cuSOLVER dense environment

- cuSolverDN needs an execution context to store internal resources. This context needs to be created before executing any cuSolverDN routine
- After all cuSolverDN executions are finished the context needs to be destroyed to free resources
- To create a context in a specific device call cudaSetDevice before the creation
- cusolverDnHandle\_t
	- Type used by cuSolverDN to store contexts handles
- cusolverDnCreate(cusolverDnHandle\_t\* handle)
	- Creates a cuSolverDN context
	- Parameters:
		- Pointer to cuSolverDN handle to create
- cusolverDnDestroy(cusolverDnHandle\_t handle)
	- Destroys a cuSolverDN context
	- Parameters:
		- cuSolverDN handle with the context to destroy
- cusolverStatus\_t
	- Type used by cuSOLVER for reporting errors

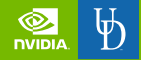

#### cuSOLVER dense environment

- cuSolverDN routines don't allocate workspace memory by themselves, the user needs to allocate the device workspace
- To find the size in bytes needed by a cuSolverDN routine, the user must call:
	- <routine>\_bufferSize()
		- The arguments of the function varies according to the routine
		- $\leq$  routine  $\geq$  is the name of the cuSolverDN routine
- Once the user allocates the workspace region the user can call the routine
- cuSolverDN routines accept an info parameter, if info is less than 0 this tells the user that the i-th parameter (not counting the handle) is invalid

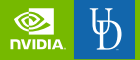

#### cuSolverDN streams API and thread safety

- cuSolverDN permits the use of cuda streams (cudaStream t) for increasing resource usage and introduce other levels of parallelism
- cuSolverDN is a thread safe library, meaning that the cuSolverDN host functions can be called from multiple threads safely
- cusolverDnSetStream():
	- Sets the stream to be used by cuSolverDN for subsequent computations
	- Parameters:
		- cuSolverDN handle to set the stream
		- cuda stream to use
- cusolverDnGetStream():
	- Gets the stream being used by cuSolverDN
	- Parameters:
		- cuSolverDN handle to get the stream
		- pointer to cuda stream

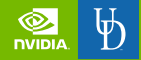

#### cuSolverDN LU factorization with generic API

– Given a matrix A, the LU factorization is given by:

$$
P*A=L*U
$$

where P is a permutation matrix produced by the algorithm with the row pivots. L is a lower triangular matrix with unit diagonal and U is an upper triangular matrix.

- The matrix A is assumed to be in column-major order
- If info=i and is positive, it means the factorization failed and  $U(i,i) = 0$

cusolverDnHandle\_t handle; // cuSolverDN handle cusolverDnParams\_t params; // Routine options

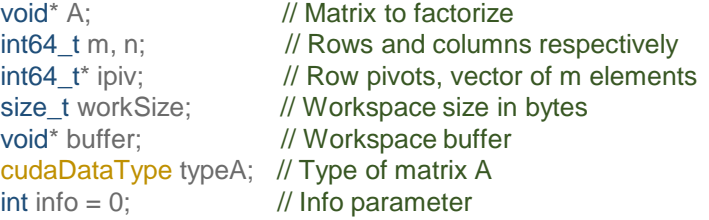

// Create and initialize options struct: cusolverDnCreateParams(&params); cusolverDnSetAdvOptions(params, CUSOLVERDN\_GETRF, CUSOLVER\_ALG\_0); // Get the buffer size and allocate it: cusolverDnGetrf\_bufferSize(handle, params, m, n, typeA, A, n, typeA, &workSize); cudaMalloc((void\*\*) &buffer, workSize); // Compute the factorization cusolverDnGetrf(handle, params, m, n, typeA, A, n, ipiv, typeA, buffer, workSize, &info); // Destroy the options struct cusolverDnDestroyParams(params);

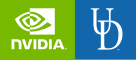

#### cuSolverDN Cholesky factorization with legacy API

– Given a matrix A, the Cholesky factorization is given by either of:

$$
A = L * L^H
$$

$$
A = U^H * U
$$

Where L is a lower triangular matrix and U is an upper triangular matrix.

- cuSolverDN uses a fill mode parameter to determine which decomposition to compute
- If info=i and is positive, it means the factorization failed and  $U(i,i) = 0$

cusolverDnHandle\_t handle; // cuSolverDN handle double\* A; // Matrix to factorize cublasFillMode\_t uplo; // Type indicating filling mode int n;  $\frac{1}{2}$  // Number of rows and columns int workSize; <br>void\* buffer; // Workspace buffer<br>// Workspace buffer // Workspace buffer  $\int$  int info = 0;  $\int$  // Info parameter

// Get the buffer size and allocate it:

```
cusolverDnSpotrf_bufferSize(handle, uplo, n, A, n,
&workSize); 
cudaMalloc((void**) &buffer, workSize);
// Compute the factorization
cusolverDnDpotrf(handle, uplo n, A, n, buffer, workSize, 
&info);
```
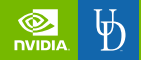

### List of some available routines in cuSolverDN

- Factorization:
	- [potrf,](https://docs.nvidia.com/cuda/cusolver/index.html#cuSolverDN-lt-t-gt-potrf) [potrs](https://docs.nvidia.com/cuda/cusolver/index.html#cuSolverDN-lt-t-gt-potrs) for Cholesky factorization and linear system solving, see [potrfBatched](https://docs.nvidia.com/cuda/cusolver/index.html#cuSolverDN-lt-t-gt-batchpotrf) and [potrsBatched](https://docs.nvidia.com/cuda/cusolver/index.html#cuSolverDN-lt-t-gt-batchpotrs) for batched versions
	- [getrf,](https://docs.nvidia.com/cuda/cusolver/index.html#cuSolverDN-lt-t-gt-getrf) [getrs](https://docs.nvidia.com/cuda/cusolver/index.html#cuSolverDN-lt-t-gt-getrs) for LU factorization and linear system solving
	- [geqrf](https://docs.nvidia.com/cuda/cusolver/index.html#cuSolverDN-lt-t-gt-geqrf) for QR factorization
	- [sytrf](https://docs.nvidia.com/cuda/cusolver/index.html#cuSolverDN-lt-t-gt-sytrf) for LDL factorization
- Eigenvalue problems:
	- [gesvd](https://docs.nvidia.com/cuda/cusolver/index.html#cuSolverDN-lt-t-gt-gesvd) for SVD decomposition
	- [syevd](https://docs.nvidia.com/cuda/cusolver/index.html#cuSolverDN-lt-t-gt-syevd) for Eigenvalue decomposition
	- [sygvd](https://docs.nvidia.com/cuda/cusolver/index.html#cuSolverDN-lt-t-gt-sygvd) for general Eigenvalue decomposition

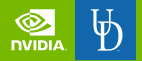

### Compiling and linking against cuSOLVER

- In order to compile and link against cuSOLVER, the user needs to:
	- Include the appropriate header in the required files
		- #include <cusolverDn.h> for cuSOLVER dense functionality
		- #include <cusolverSp.h> for cuSOLVER sparse functionality
		- #include <cusolverRf.h> for cuSOLVER refactorization functionality
	- Link against the cuSOLVER library:
		- For dynamic linking use the flag -lcusolver
		- For static linking use the flags -lcusolver static -llapack static

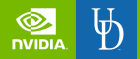

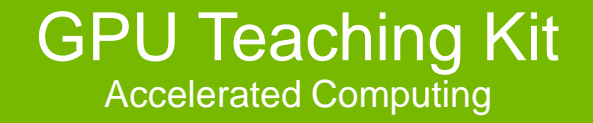

The GPU Teaching Kit is licensed by NVIDIA under the Creative Commons Attribution-NonCommercial 4.0 International License..

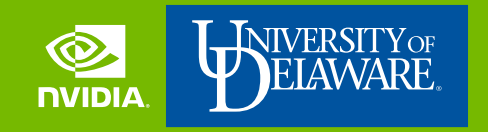

GPU Teaching Kit Accelerated Computing

Module 25 – CUDA libraries Lecture 25.3 – cuFFT

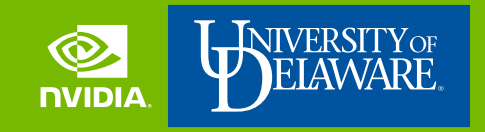

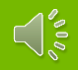

### **Objective**

- To learn how to utilize the cuFFT library
	- Learn about the Discrete Fourier Transform (DFT) and Fast Fourier Transform (FFT)
	- Learn about the data layouts used by cuFFT
	- Learn how to interact with the cuFFT environment
	- Learn about available cuFFT plans

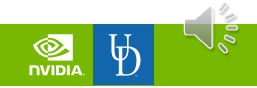

#### Discrete Fourier Transform (DFT)

- Widely used in signal processing from astronomical radio signals to image processing and many other areas
- The forward Discrete Fourier Transform is given by:  $N-1$

$$
X_k = \sum_{n=0}^{N} x_n e^{-i\omega k n}
$$

where  $(x_0, \dots, x_{N-1})$  is the input signal,  $(X_0, \dots, X_{N-1})$  the transformed signal,  $\omega = \frac{2\pi}{v}$  $\frac{2\pi}{N}$  and *i* the imaginary unit

– Given the transformed signal it's possible to recover the input signal, this process is known as the inverse transform

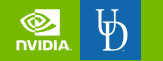

#### Fast Fourier Transform (FFT) & cuFFT

- A fast method to compute the DFT of a signal, with computational complexity of  $O(N \log_2 N)$  whereas the DFT has  $O(N^2)$  complexity
- A cornerstone of numeric algorithms for its many applications and speed
- cuFFT is CUDA implementation of several FFT algorithms
- cuFFT is especially fast for input sizes of  $2^a 3^b 5^c 7^d$  elements
- cuFFT provides 1D, 2D and 3D transforms, as well as:
	- C2C complex input to complex output
	- R2C real input to complex output
	- C2R complex input to real output
- cuFFT provides Multi-GPU support trough the cuFFT Xt API

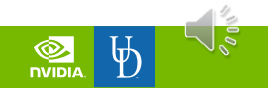

#### cuFFT plans & environment

- Plans contain necessary information to compute a transform, such as:
	- The best algorithm to use for the specified size
	- Memory resources needed by cuFFT to compute the transform
	- Plans need to be created before executing the transform and destroyed after the user is done using them
- There exists 2 mains way to create plans:
	- Through the basic plan API:
		- cufftPlan1D, cufftPlan2D, cufftPlan3D, cufftPlanMany
		- Aimed for easy setup
	- Through the extensible plan API:
		- cufftCreate, cufftMakePlan1D, cufftMakePlan2D, cufftMakePlan3D, cufftMakePlanMany, cufftMakePlanMany64
		- Aimed for customization and extensibility

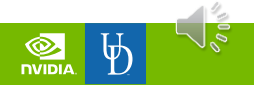

#### cuFFT numeric data types

- cuFFT offers the following numeric types:
	- cufftReal for single precision real numbers
	- cufftDouble for double precision real numbers
	- cufftComplex for single precision complex numbers
	- cufftDoubleComplex for double precision complex numbers
- For simplicity, the rest of the slides will use real and complex for referring to cufftReal/cufftDouble and cufftComplex/cufftDoubleComplex respectively
- For memory size considerations is important to note that:

 $size of (complex) = 2 * size of (real)$ 

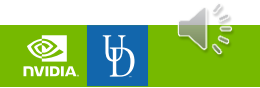

#### Data layout for 1D out-of-place transforms

- Out of place transforms have different memory regions for the input and output signal
- Input and output sizes for each transform:

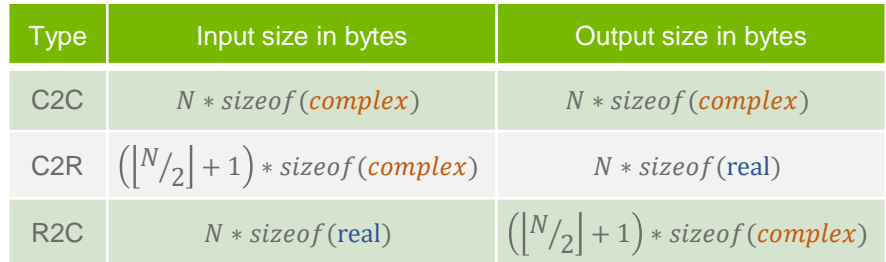

- Custom strides in the layout causes cuFFT to overwrite the input array in the C2R transform
- The size of the output array in R2C consists of  $\lfloor N/2 \rfloor + 1$  complex numbers due to ["Hermitan" redundancy property of the transform](https://docs.nvidia.com/cuda/cufft/index.html#data-layout)

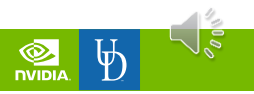

#### Data layout for 1D in-place transforms

- In place transforms stores the output result in the input array
- Array sizes for each transform:

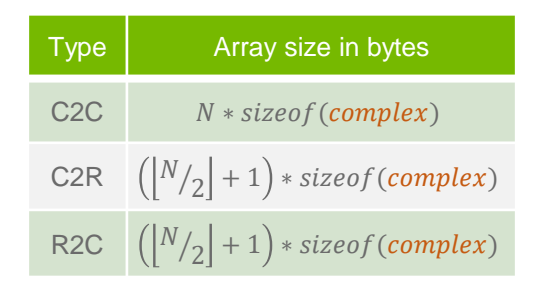

- The sizes of C2R and R2C are due to the transform needs to hold at most  $(\binom{N}{2} + 1)$  complex numbers
- In R2C only the first N **real** entries are filled with input data, the rest of the array is allocated for the output

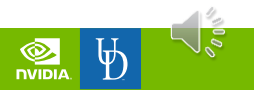

#### cuFFT extensible API

- Provided for customization and extensibility compared to the basic API
- Typical usage of the extensible API:
	- Initialize cufftHandle
	- Make a plan
	- Compute transforms
	- Destroy the plan in cufftHandle
- Every function returns an error status with type cufftResult
- cufftHandle
	- Type used by cuFFT to store plans
- cufftCreate(cufftHandle\* handle)
	- Creates a cuFFT handle
	- Parameters:
		- Pointer to cuFFT handle to create
- cufftDestroy(cufftHandle handle)
	- Destroys resources of a cuFFT plan
	- Parameters:
		- cuFFT handle with the context to destroy
- cufftResult
	- Type used by cuFFT for reporting errors
	- Every cuFFT returns an error status

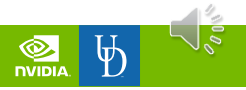

#### cuFFT workspace memory

- cuFFT by default auto allocates on plan creation the workspace memory needed for computations
- cuFFT allows the user to provide the memory region to be used for the workspace
- To disable auto allocation, the user needs to call cufftSetAutoAllocation() after cufftCreate() and before cufftMakeplan\*()

#### – cufftSetAutoAllocation():

- Sets if cuFFT should use auto workspace allocation
- Parameters:
	- cufftHandle plan handle
	- integer indicating whether to allocate workspace area, 0:false & 1:true

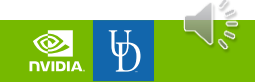

#### cuFFT workspace memory

- If auto allocation has been disabled, the user needs to:
	- Get the size of the workspace area needed by cuFFT
	- Allocate device memory with the size specified by cuFFT
	- Set the memory region to be used by the plan
- Allocating and setting the workspace memory needs to be done after plan creation and before plan execution

#### – cufftGetSize():

- Gets the size in bytes needed by the cuFFT plan
- Parameters:
	- cufftHandle plan handle
	- pointer to size\_t variable to store the size
- cufftSetWorkArea():
	- Sets the memory region to be used by the cuFFT plan
	- Parameters:
		- cufftHandle plan handle
		- Pointer to device memory region

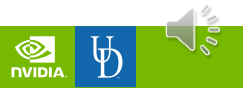

### Creating cuFFT plans

- cuFFT allows 1, 2 and 3 dimensional transforms
- Available plaining routines:
	- cufftMakePlan1d: for 1d transforms
	- cufftMakePlan2d: for 2d transforms
	- cufftMakePlan3d: for 3d transforms
	- cufftMakePlanMany: for 1, 2 and 3D transforms with support for strided input and output memory layouts
	- cufftMakePlanMany64: same as cufftMakePlanMany but with 64-bit support for sizes and strides

#### – cufftMakePlan1d():

- Creates a plan for a 1D transform
- Parameters:
	- cufftHandle plan handle
	- Size of the transform
	- cufftType type of the transform
	- Number of transforms to perform in batch
	- size\_t pointer to the size in bytes of the workspace area
- cufftType types:
	- CUFFT\_R2C, CUFFT\_C2R, CUFFT\_C2C for single precision transforms
	- CUFFT\_D2Z, CUFFT\_Z2D, CUFFT\_Z2Z for double precision transforms

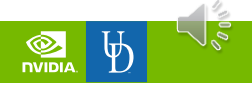

#### cuFFT plan and transform execution

- After plan creation the user can execute the transform
- The execution function depends on the type of the transform:
	- cufftExecC2C and cufftExecZ2Z for complex to complex transforms
	- cufftExecR2C and cufftExecD2Z for real to complex transforms
	- cufftExecC2R and cufftExecZ2D for complex to compreallex transforms

#### $-$  cufftExec $lt$ t $>$ ():

- Executes the transform specified by the plan:
- Parameters:
	- cufftHandle plan handle
	- pointer to input array
	- pointer to output array
	- **(\*)** Transform direction:
		- CUFFT\_FORWARD for forward transform
		- CUFFT\_INVERSE for the inverse transform
		- **(\*)** This argument only exists when <t> is either C2C or Z2Z
- If the input and output pointers are the same cuFFT will perform an inplace transform

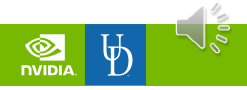

#### cuFFT streams API and thread safety

- cuFFT permits the use of cuda streams (cudaStream\_t) for increasing resource usage and introduce other levels of parallelism
- cuFFT is a thread safe library if functions host threads execute computations on different plans and output memory regions

#### – cufftSetStream():

- Sets the stream to be used by cuFFT for subsequent computations
- Parameters:
	- cuFFT handle to set the stream
	- cuda stream to use

#### Example: Cross correlation of two signals

cufftComplex \*x, \*y, \*z; // Allocate and initialize the signals cufftHandle plan; cufftCreate(&plan); // Create the handle cufftMakePlan1d(plan, n, CUFFT\_C2C, 1); // Create the plan cufftExecC2C(plan, x, x, CUFFT\_FORWARD); // Compute the forward x transform cufftExecC2C(plan, y, y, CUFFT\_FORWARD); // Compute the forward y transform // Launch a kernel executing z[i]=x[i] \* y[i] cufftExecC2C(plan, z, z, CUFFT\_INVERSE); cufftDestroy(&plan);  $\frac{1}{2}$  // Destroy the plan

// Compute the cross correlation

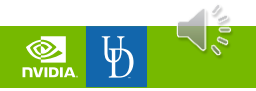

### Compiling and linking against cuFFT

- In order to compile and link against cuFFT, the user needs to:
	- Include the header "#include <cufft.h>" in the appropriate files
	- Link against the cuFFT library:
		- For dynamic linking use the flag -lcufft
		- For static linking and a version of cuda 9.0 or later use the flags -lcufft\_static -lculibos

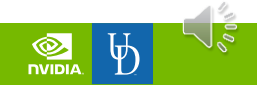

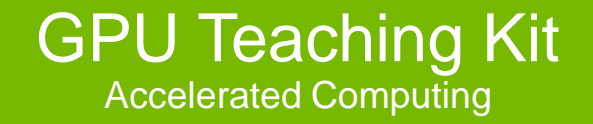

The GPU Teaching Kit is licensed by NVIDIA under the Creative Commons Attribution-NonCommercial 4.0 International License.

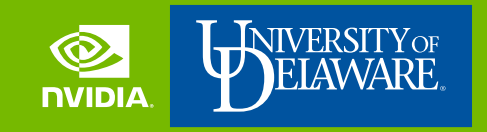

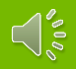

GPU Teaching Kit Accelerated Computing

Module 25 – CUDA libraries Lecture 25.4 – Thrust

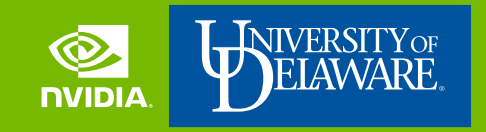

### **Objective**

- To learn how to utilize the Thrust library
	- Learn about the C++ STL library and its relationship with Thrust
	- Learn about Thrust vector objects
	- Learn about common Thrust functions
	- Learn about Thrust functional programming capabilities

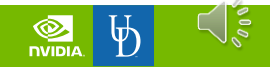

# C++ STL

- C++ Standard Template Library provides a set of type agnostic features as a way of simplifying C++ programming, some examples of these features are:
	- Type agnostic data structures: lists, map, vectors, etc.
	- Type agnostic algorithms: sort, fill, max, etc.
	- Iterators for data structures
- C++ STL features reside inside the C++ namespace std

#### – Example:

#include <algorithm> #include <vector>

…

// Creates int vector with 10 elements std::vector<int> a(10);

// Fill vector with 10 9 8 … 1 for(int  $i = 0$ ;  $i < a$ . size();  $++i$ )  $a[i] = a.size() - i;$ 

// Sort the vector std::sort(a.begin(), a.end()); // a vector now contains 1 2 3 … 10

#### **Thrust**

- Thrust is a C++ template library written for CUDA devices and based on the C++ STL with the intention of simplifying certain aspects of the CUDA programming model
- Thrust provides users with three main functionalities:
	- The host and device vector containers
	- A collection of parallel primitives such as, sort, reduce and transformations
	- Fancy iterators
- All Thrust functions and containers reside inside the thrust namespace
- Thrust allows either host or device execution
- Since thrust is a template library it doesn't need to be linked against a library

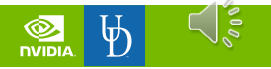

#### Thrust vector containers

- Thrust provides 2 vector containers:
	- thrust::host vector<T> for a vector stored in host memory
	- $-$  thrust:: device vector < T > for a vector stored in device memory
- Containers features:
	- Interoperability between the host vector<T> and device vector<T>, specifically:
		- Memory transfers using the assign operator and constructors
	- Interoperability with STL containers through iterators
	- API similar to the STL std::vector
	- Dynamic resizing of the container
- To use them include:
	- #<include> "thrust/host\_vector.h"
	- #<include> "thrust/device\_vector.h"

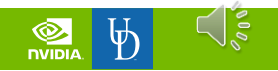

#### STL and Thrust Iterators

- Iterators provide a high-level abstraction for data access to containers, specifically:
	- Contains information of a specific element in the container
	- Contains information on how to access other elements in the container
- There are several kinds of iterators for example:
	- Random access iterators, allows access to any element in the container
	- Bidirectional iterators, allows access to the previous and next element
	- Forward iterators, allows access to the next element

– Example:

thrust::host\_vector<int> a(10);

 $\frac{1}{2}$  Fill a with 0 1 2  $\frac{9}{2}$ 

auto it =  $a.begin()$ ; // Iterator pointing to the first element

int tmp  $=$  \*it; // Dereference the iterator, tmp holds 0

it = a.begin() + 5; // Iterator pointing to a[5]

++it; // Iterator pointing to a[6]

\*it = tmp; // Equivalent to performing  $a[6]$  = tmp;

for( it = a.begin(); it  $!=$  a.end();  $++$ it)

std::cout << \*it << std::endl; // Print a contents

\*\*\* It's important to observe that a.end() doesn't point to a[9], it refers to a position past the final element

### Example: Thrust vector containers interoperability

#include <thrust/host\_vector.h> #include <thrust/device\_vector.h> #include <list>

```
…
// Declare and initialize STL list container
std::list<float> stl_list;
stl_list.push_back(3.14);
stl_list.push_back(2.71);
```
stl\_list.push\_back(0.);

// Initialize thrust device vector with the STL list containing {3.14, 2.71, 0.}

thrust::device\_vector<float> vector\_D(stl\_list.begin(), stl\_list.end());

// Perform computations on vector\_D

// Create host vector and copy back results to host memory

thrust::host\_vector<float> vector  $H = vector$  D;

#### Thrust pointers and memory

- Thrust provides a pointer interface thrust::device\_ptr<T> to be used when data was allocated using cudaMalloc or similar mechanisms
- The thrust::device\_ptr<T> interface is compatible with all Thrust algorithms and allows similar semantics as iterators
- To use Thrust device pointer the user needs to include:
	- #include <thrust/device\_ptr.h>

#### – Example:

#include <thrust/device\_ptr.h>

#### float \*a;

…

// Allocate device memory cudaMalloc((void\*\*)&a, 1024 \* sizeof(float)); // Initialize thrust pointer with a thrust::device\_ptr<float> a\_thrust(a); // Assign to a thrust 0,  $0 + 2$ ,  $2 + 2$ , …, 2046 thrust::sequence(a\_thrust, a\_thrust + 1024, 0, 2); // Extract the pointer being used by a\_thrust float \*b = thrust::raw\_pointer\_cast(a\_thrust);

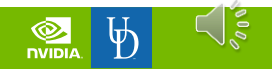

### Thrust algorithms

- Provides common parallel algorithms like:
	- **[Reductions](http://thrust.github.io/doc/group__reductions.html)**
	- [Sorting](http://thrust.github.io/doc/group__sorting.html)
	- **[Reorderings](http://thrust.github.io/doc/group__reordering.html)**
	- [Prefix-sums](http://thrust.github.io/doc/group__prefixsums.html)
	- **[Transformations](http://thrust.github.io/doc/group__transformations.html)**
- All Thrust algorithms have host and device implementations
- If an algorithm is invoked with an iterator, thrust will execute the operation in the host or device according to the iterator memory region
- Except for thrust::copy which can copy data between host and device all other routines must have all its arguments reside in the same place

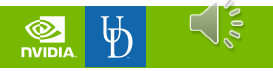

#### Thrust transformations

- Transformations apply a function to each element in the input range and stores the result in the output range
- Exists a diverse set of available transformations such as:
	- thrust::transform applies out-of-place a function to each element in a data range
	- thrust::transform\_if applies out-of-place a function if a condition is met
	- thrust::for\_each applies in-place a unary function
- To use Thrust transormation algorithms the user needs to include:
	- $-$  #include <thrust/transform h>

#include <thrust/transform.h>

```
…
struct saxpy_functional {
 float alpha;
 float operator()(float &x, float &y) {
  return alpha * x + y;
 }
```

```
};
…
```
thrust::device\_vector<float> a(1024); thrust::device\_vector<float> b(1024); thrust::device\_vector<float> c(1024); // Initialize a and b saxpy\_functional saxpy; saxpy.alpha  $= 2$ ;

thrust::transform(a.begin(), a.end(), b.begin(), c.begin(), saxpy); // Perform c[i] =  $2 * a[i] + b[i]$ 

#### Thrust function objects

- Thrust provides a collection of predefined operators usable by Thrust algorithms like transform and reduce
- Available operator categories are:
	- [Arithmetic operators](http://thrust.github.io/doc/group__arithmetic__operations.html)
	- [Comparison operators](http://thrust.github.io/doc/group__comparison__operations.html)
	- [Logical operators](http://thrust.github.io/doc/group__logical__operations.html)
	- [Bitwise operators](http://thrust.github.io/doc/group__bitwise__operations.html)
	- [Generalized identity operators](http://thrust.github.io/doc/group__generalized__identity__operations.html)

– Example:

#include <thrust/functional.h> #include <thrust/transform\_reduce.h>

… thrust::device\_vector<double> x;

 $double$  zero  $= 0$ :

double norm;

// Initialize data

// Compute x norm using the thrust::square  $(x * x)$  and thrust::plus  $(x + y)$  operators

```
norm = std::sqrt(thrust::transform_reduce(x.begin(),
          x.end(), thrust::square <double>(), zero, 
          thrust::plus<double>()));
```
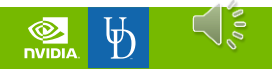

### Thrust sorting routines

- Thrust provides sorting algorithms for GPU namely:
	- thrust::sort for sorting an array
	- thrust::sort\_by\_key for sorting an array by a key array
- Stable sorting routines are also available:
	- thrust::stable\_sort
	- thrust::stable\_sort\_by\_key
- To use Thrust sorting algorithms the user needs to include
	- #include <thrust/sort.h>

#### – Example:

#include <thrust/sort.h>

…

thrust::device\_vector<int> keys(4); thrust::device\_vector<double> values(4); // Initialize data with:

//  $keys = \{3, 1, 2, 7\}$ 

 $//$  values =  $\{1., 2., 3., 4.\}\$ 

// Launch thrust sorting by key algorithm

thrust::sort\_by\_key(keys.begin(), keys.end(), values.begin());

// Values after sorting:

- $\frac{1}{2}$  keys = {1, 2, 3, 7}
- $//$  values =  $\{2., 3., 1., 4.\}$

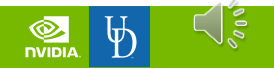

#### Thrust fancy iterators

- Thrust provides a collection of special iterators to be used by Thrust algorithms enhancing language programmability:
	- thrust::constant\_iterator<T> is an iterator with constant value
	- thrust::counting\_iterator<T> is an iterator addressing a range of numbers
	- thrust::zip\_iterator is an iterator zipping two memory regions together into a single object of pairs

#### – Example:

#include <thrust/iterator/zip\_iterator.h>

…

thrust::device\_vector<int> A;

thrust::device\_vector<float> B;

```
…
```

```
auto begin =thrust::make_zip_iterator(thrust::make_tuple(A.begin(), 
B.begin()));
```

```
auto end =thrust::make_zip_iterator(thrust::make_tuple(A.end(), 
B.end()));
```
thrust::maximum< thrust::tuple<int,float>> max\_op;

thrust::reduce(begin, lendast, init, max \_op);

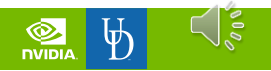

#### Thrust execution policies and streams

- Execution policies gives users control over certain runtime execution decisions
- Common execution policies are:
	- thrust::seq for sequential execution
	- thrust::omp::par for parallel execution using the OpenMP backend
	- thrust::cuda::par for CUDA execution
	- thrust::host for host execution
	- thrust::device for device execution
- Thrust allows the use of CUDA streams through the execution policy:
	- thrust::cuda::par.on(stream):
		- Sets the stream to use by the Thrust algorithm
		- Parameters:
			- Stream to use
- To use this policy the user needs to include:
	- #include <thrust/system/cuda/execution\_policy.h>
- Example:

…

cudaStream\_t stream;

thrust::sort(thrust::cuda::par.on(stream), dev\_vector.begin(), dev\_vector.end())

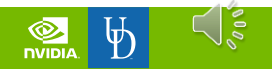

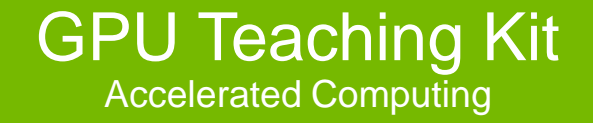

The GPU Teaching Kit is licensed by NVIDIA under the Creative Commons Attribution-NonCommercial 4.0 International License.

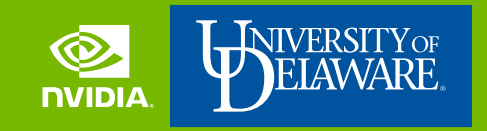

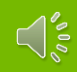